# Tahiti — tähtitieteellisten havaintojen tietokanta

Tomi Hänninen Juho Muhonen Ismo Puustinen Kai Pääsky Pekka Simola Nuutti Varis

Helsinki 5.3.2003 Määrittelydokumentti HELSINGIN YLIOPISTO Tietojenkäsittelytieteen laitos

#### HELSINGIN YLIOPISTO — HELSINGFORS UNIVERSITET — UNIVERSITY OF HELSINKI

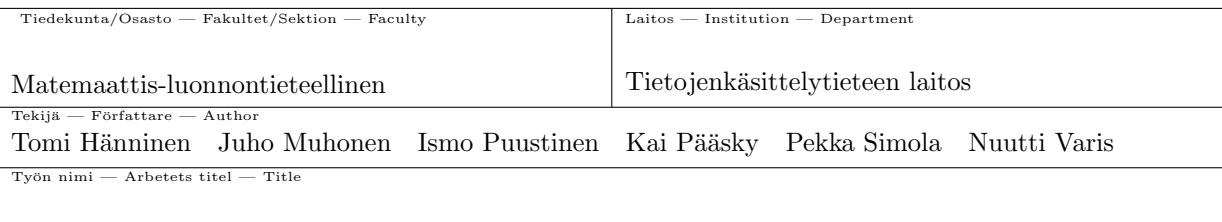

 $Tahiti — tähtitieteellisten havaintojen tietokanta$ 

Tietojenkäsittelytiede  $Oppiaine$  — Läroämne — Subject

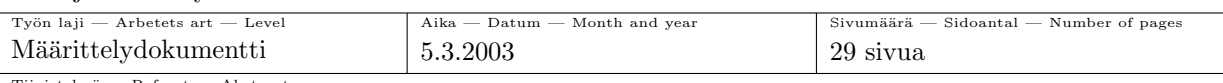

Tiivistelmä — Referat — Abstract

Tämä dokumentti on Tahiti-projektin määrittelydokumentti. Dokumentin tarkoituksena on määritellä kyseisen ohjelmistotuotantoprojektin toteuttaman järjestelmän toiminnot, toimintaympäristö, tietosisältö ja rajoitteet.

Uusin versio tästä dokumentista on saatavilla Tahiti-ryhmän kotisivuilla osoitteessa http://www.cs.helsinki.fi/group/tahiti/ .

Tahiti, fotometria, Standard Asteroid Photometric Catalogue Avainsanat — Nyckelord — Keywords

 $Säilytyspaikka - Förvaringsställe - Where deposited$ 

Muita tietoja — övriga uppgifter — Additional information

Määrittelydokumentti

# $S$ isältö

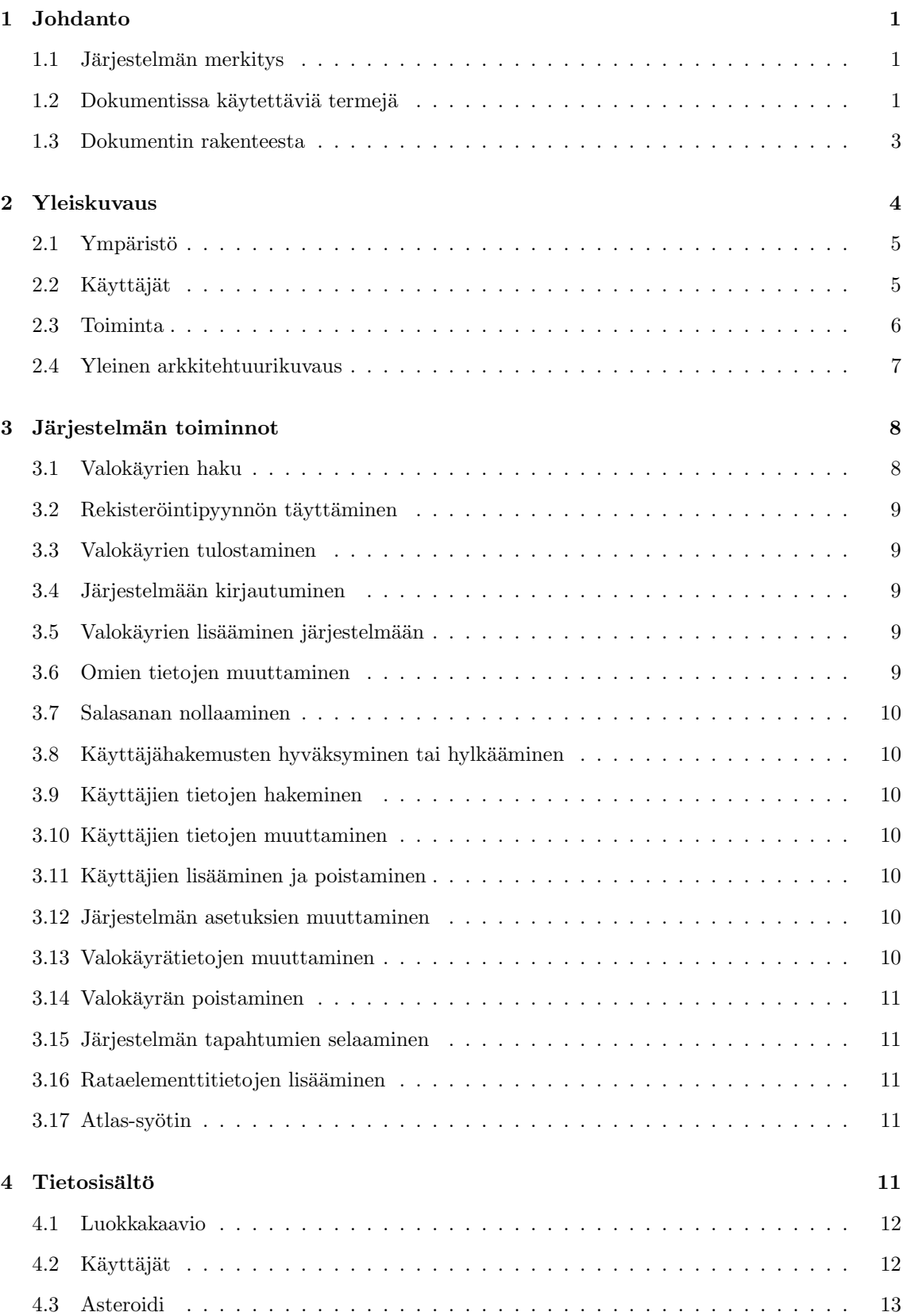

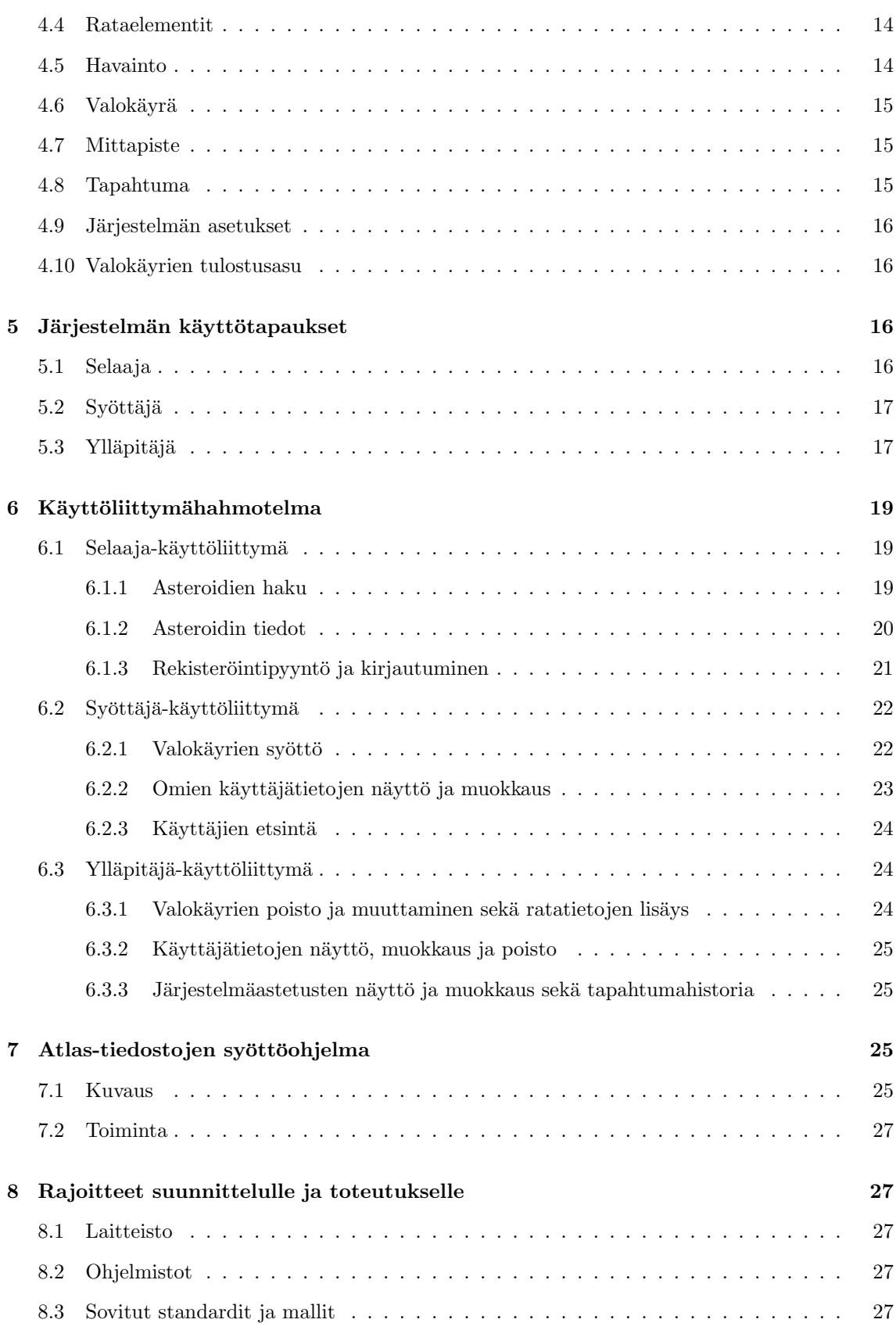

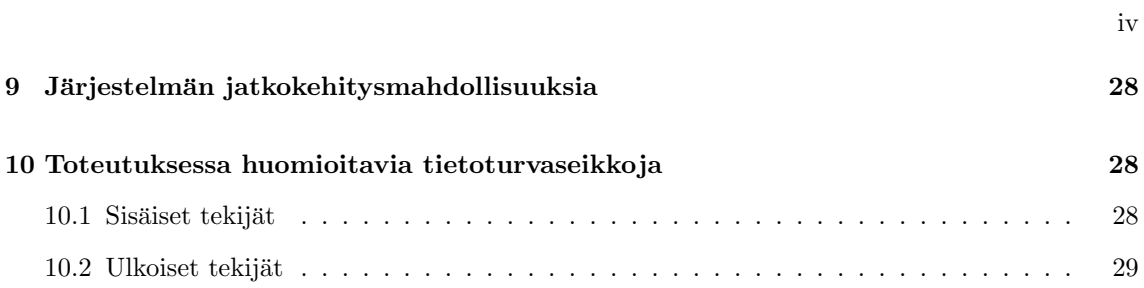

## 1 Johdanto

Tämä dokumentti on määrittelydokumentti eli vaatimusanalyysi Tahiti-ohjelmistotuotantoprojektiin, jonka tavoitteena on kehittää tietokanta asteroideista tehdyille fotometrisille havainnoille sekä Internet-käyttöliittymä tietokannan käyttöön. Dokumentin tarkoitus on selvittää, mitä projektin toteuttama ohjelma tekee ja sisältää. Järjestelmän suunnittelu tehdään määrittelydokumentin pohjalta. Työn on tilannut Helsingin Yliopiston tähtitieteen laitos edustajanaan dosentti Mikko Kaasalainen.

### 1.1 Järjestelmän merkitys

Tähtitieteessä käsitellään suuria havaintoaineistoja, ja niiden helppo maailmanlaajuinen saatavuus eri tutkimusryhmille on erittäin tärkeää. Aurinkokunnan tutkimuksessa tärkeä osa-alue on asteroidien fotometria. Tällä tarkoitetaan pikkuplaneettojen ajan kuluessa vaihtuvien kirkkauksien mittauksia eri aallonpituuksilla. Saatujen mittaustulosten avulla voidaan luoda malleja kohteiden muodosta, pintarakenteesta ja pyörimistiloista, ja tätä kautta pystytään myös rekonstruoimaan aurinkokunnan syntyhistoriaa.

Fotometristen havaintojen jatkokäyttö edellyttää datan saatavuutta selkeässä standardiformaatissa, ja eri havaitsijaryhmien on voitava tallettaa havaintoaineistonsa sekä muu mittauksiin liittyvä informaatio tietokantaan helposti ja yksikäsitteisesti. Tällä hetkellä dataa ei ole saatavissa suoraan Internetistä, ja olemassa olevat dataformaatit ovat erittäin kömpelöitä käyttää. Helsingin yliopiston Tähtitieteen laitos onkin aloittanut projektin "Standard Asteroid Photometric Catalogue", jonka tarkoituksena on säilyttää kaikki havaintoaineisto jatkuvasti päivitettävässä Internettietokannassa.

Tahiti-projektin tavoitteena onkin nykyaikaistaa tähtitieteellisen aineiston kirjaamista luomalla havaintotietokantajärjestelmä, johon astronomit ympäri maailman voivat luotettavasti syöttää havaintojaan asteroidien valokäyristä muiden tutkijoiden tai kiinnostuneiden amatöörien käytettäväksi. Sekä havaintojen syöttäminen että hakeminen toteutetaan web-käyttöliittymän avulla.

#### 1.2 Dokumentissa käytettäviä termejä

Tahiti-projektissa toteutettava järjestelmä on suunnattu tähtitieteen ammattilaisille. Siksi niin järjestelmässä kuin sen kuvauksessakin käytetään tähtitieteellistä termistöä ja lyhenteitä. Seuraavassa on lyhyt selvitys usein toistuvista termeistä ja niiden merkityksistä:

- Absoluuttinen fotometria tarkoittaa, että datasta on poistettu ilmakehän häiriöiden ja paikallisten olosuhteiden vaikutukset. Näin tulokset ovat keskenään vertailukelpoisia.
- Anomalia (anomaly, M) on astronomisen kohteen ja sen perihelin välinen kulma auringosta katsottuna. Se ilmoittaa kohteen sijainnin ratakierroksellaan.
- Apache Tomcat on Apache Jakarta –projektin tekemä Java Servlet ja Java Server Page (JSP) –moottori. Sen jakelussa noudatetaan avoimen l¨ahdekoodin periaatetta, ja se on julkaistu Apache Software License –lisenssin alla.
- Apheli (aphelion) on paikka avaruudessa, jossa astronominen kohde on kauimpana auringosta.
- Asteroidin etäisyys auringosta (heliocentric distance, r).
- Asteroidin etäisyys maasta (geocentric distance,  $\delta$ ).
- Asteroidin nimi, numero ja tunnus ovat tapoja tunnistaa asteroidi. Jokainen näistä riittää yksinään yksilöimään asteroidin. Kun asteroidi havaitaan ensimmäisen kerran, se saa tunnuksen, joka on tyypillisesti numeroista ja kirjaimista koostuva merkkijono. Kun asteroidi on vakiintunut ja sen rata tunnetaan tarkasti, se saa numeron. Joskus erityisesti suurikokoinen asteroidi nimetään numeron saamisen yhteydessä. Usein kuitenkin asteroidi nimetään myöhemmin tai se jätetään kokonaan nimeämättä. Asteroidilla voi olla mikä tahansa seuraavista yhdistelmistä: pelkkä tunnus, numero ja tunnus, numero ja nimi tai numero, nimi ja tunnus.
- Atlas-tiedosto on perinteinen tapa välittää asteroidien valokäyrätietoja. Atlas-tiedosto koostuu määrämuotoisista kentistä, joita voidaan lukea koneellisesti.
- $\bullet$  Epookki tarkoittaa tähtitieteellisessä sanastossa ajanhetkeä. Se ilmoitetaan tyypillisesti juliaanisen kalenterin mukaisena päivämääränä.
- Ekliptikaalinen pituusaste (ecliptic longitude,  $\lambda$ ) on kohteen radallaan etenemä matka mitattuna kulman yksiköinä sovitusta nollapisteestä alkaen.
- Ekliptikaalinen leveysaste (ecliptic latitude,  $\beta$ ) tarkoittaa tarkkailtavan kohteen ekliptikaalista korkeutta eli korkeutta maan ratatasosta.
- Eksentrisyys (eccentrity, e) kertoo, kuinka paljon kohteen rata poikkeaa ympyräradasta.
- Fotometrinen järjestelmä (photometric system) on kirkkauksien ja aallonpituuksien määritystapa.
- Havainnointilaite (detector) on mekanismi, joka tallentaa valonvoimakkuuden havaitusta kohteesta. Tyypillisiä havainnointilaitteita ovat CCD-kennot ja valomonistinputket eli fotometrit.
- Inklinaatio (inclination, i) on astronomisen kohteen radan kaltevuus eläinradan eli Linnunradan tasoon nähden.
- Isoakselin puolikas (semi-major axis, a) on astronomisen kohteen radan säde sen etäisimmässä kohdassa eli aphelissa.
- J2000 on ajanhetki eli epookki juliaanisen kalenterin vuoden 2000 alussa, tarkemmmin vuoden 2000 tammikuun ensimmäisen päivän keskipäivä. Sitä käytetään usein eräänlaisena normaaliepookkina ilmoitettaessa esimerkiksi astronomisen kohteen ratatietoja.
- Periheli (perihelion) on paikka avaruudessa, jossa kohde on lähinnä aurinkoa.
- Perihelin argumentti (argument of perihelion,  $\omega$ ) kertoo perihelin suunnan mitattuna kohteen radan ja planeettojen tason leikkauspisteestä kappaleen liikkeen suuntaan.
- PostgreSQL on ilmaiseksi jakelussa oleva tietokantaohjelmisto. Sen relaatiotietokantarakenteeseen on tarkoitus tallettaa järjestelmälle syötettävä data.
- $SAPC$  on lyhenne sanoista Standard Asteroid Photometric Catalog. Kyseessä on Helsingin yliopiston tähtitieteen laitoksen projekti, jonka tarkoituksena on tallettaa asteroideista saatu valokäyräaineisto keskitetysti Internetiin liitettyyn tietokantaan. Tahiti-projekti tekee tietokannan ja web-käyttöliittymän SAPC-projektiin.
- Suodin mahdollistaa haluttujen aallonpituuksien pääsemisen havaintolaitteeseen, samalla kun muut aallonpituudet suodattuvat pois. Esimerkiksi U-suodin päästää havaintolaitteeseen vain ultravioletin valon aallonpituudet.
- Tulostustiedosto on tiedosto, joka saadaan yhdistämällä Atlas-tiedoston valokäyrätiedot yhteen rataelementtien kanssa. Tämä tiedosto on tyypillisesti syötteenä ohjelmille, jotka renderöivät asteroidin muodon valokäyrien pohjalta.
- Upsalan katalogi on ruotsalaisten tähtitieteilijöiden kokoama luettelo asteroidien valokäyristä.
- *Vaihekulma* (solar phase angle,  $\alpha$ ) on kulma, jonka muodostavat Maapallosta ja Auringosta kohteseen vedetyt suorat. Vaihekulma määrää, miten suuri osa kohteesta on valaistu.
- Valoaikakorjaus (light time correction) tarkoittaa datan korjaamista suhteessa aikaan. Valon nopeuden rajallisuudesta johtuen valon tullessa maan pinnalle asteroidi on jo pyörähtänyt uuteen asentoon.
- *Valokäurä* (light curve) on havaintopisteiden joukko, joka esittää asteroidin valovoiman vaihtelua ajan funktiona. Valokäyrän muoto johtuu asteroidin pyörimisestä: jos asteroidi on epäsäännöllisen muotoinen, havainnoinnin kuluessa sen valovoima muuttuu havainnoijaa kohti olevan puolen mukaan. Valokäyriä tutkimalla voidaan päätellä asteroidin muoto riittävällä tarkkuudella.

#### 1.3 Dokumentin rakenteesta

Tässä luvussa käsiteltiin yleisiä dokumenttiin liittyviä asioita. Luvun tarkoituksena oli tutustuttaa lukija dokumentin aiheeseen, sekä antaa hänelle jonkinlainen yleiskäsitys tuotettavasta ohjelmasta.

Toisessa luvussa perehdytään järjestelmän yleiseen rakenteeseen ja käsitellään järjestelmän ympäristöä sekä joitain keskeisiä toimintaperiaatteita. Tässä luvussa kerrotaan myös järjestelmän päätoiminnot sekä kuvataan järjestelmän käyttäjäryhmät.

Luvussa kolme annetaan yleiskuvausta laajempi kuvaus järjestelmän toiminnoista. Toiminnot esitellään käyttäjäryhmittäin jaoteltuina.

Luvussa neljä käsitellään järjestelmään talletettavaa tietoa. Luvussa kuvataan tärkeimpien järjestelmään talletettavien objektien rakenteet sekä selitetään mitä mikäkin tietorakenteen kenttä tarkoittaa.

Viidennessä luvussa käydään läpi kaikki järjestelmän käyttötapaukset. Luvun pääasiallinen tarkoitus on muodostaa lukijalle käsitys siitä, mihin kaikkiin tarkoituksiin järjestelmää voidaan käyttää, minkä lisäksi mallinnetaan mahdollisia järjestelmän ulkoisia, käyttötapaukseen liittyviä, olosuhteita.

Kuudennessa luvussa käsitellään järjestelmän käyttöliittymää. Luvussa esitellään käyttöliittymähahmotelma sekä kuvataan tarkemmin joitain keskeisimpiä ratkaisuja.

Luvussa seitsemän kuvaillaan erikseen toteutettava Atlas–muotoisten tiedostojen syöttöön tarkoitettu järjestelmän apupalikka. Sen pääasiallinen tarkoitus on auttaa vanhojen havaintojen syöttämisessä järjestelmään.

Luvussa kahdeksan puolestaan esitellään järjestelmän suunnittelua ja toteutusta koskevat rajoitukset. Näitä ovat mm. laitteistojen aiheuttamat rajoitukset.

Yhdeksäs luku esittelee järjestelmän jatkokehitysmahdollisuuksia. Esiteltyjä ominaisuuksia voidaan lisätä projektin loppuvaiheessa tai projektin ulkopuolella tähtitieteen laitoksen palkkaaman henkilöstön toimesta.

Viimeisessä, kymmenennessä, luvussa käsitellään jotain järjestelmässä huomioon otettavia tietoturvaseikkoja. Nämä luvussa määritellyt seikat otetaan huomioon järjestelmän rakennetta suunniteltaessa sekä toteuttaessa.

## 2 Yleiskuvaus

Tahiti–projektin luoma järjestelmä tulee koostumaan tietokannasta sekä web–käyttöliittymästä. Järjestelmä tukee kolmea käyttäjäryhmää: havaintojen selaajia, havaintojen syöttäjiä sekä ylläpitäjiä. Kaikki järjestelmän käyttäjät voivat käyttää järjestelmää web–käyttöliittymän kautta.

Järjestelmä käsittelee saamansa valokäyrätiedot tähtitieteen laitoksen toimittamilla algoritmeilla ja tallentaa datan tietokantaan. Tietokanta suunnitellaan kestämään tuhansien talletettujen asteroidien ja niihin liittyvien havaintojen aiheuttama rasitus. Valokäyrien lisäksi järjestelmään talletetaan asteroidien ratatietoja, joita tarvitaan laskennassa. Näiden syöttäminen on ylläpitohenkilöstön tehtävä. Käyttäjille kuitenkin tarjotaan myös mahdollisuus tietojen tarkistelemiseen itse annettujen ratatietojen valossa.

Järjestelmän käyttöliittymä suunnitellaan skaalautumaan havaintoaineiston karttuessa sekä horisontaalisesti että vertikaalisesti – sekä havaittujen asteroidien että yksittäisestä asteroidista tehtyjen havaintojen määrän mahdollinen kasvu huomioidaan järjestelmässä.

Vaikkakin järjestelmästä pyritään tekemään mahdollisimman avoin — toisin sanoen kuka tahansa pystyy sitä käyttämään selaajana ilman rekisteröintiä — tarvitaan datan syöttämiseen kuitenkin käyttäjätunnukset. Näiden käyttäjätunnusten avulla järjestelmän ylläpitäjien on huomattavasti helpompi hallita järjestelmään kirjattavia havaintoja. Näin esimerkiksi mahdolliset häiriköt eivät pääse syöttämään järjestelmään tietoja olemattomista havainnoista.

Järjestelmän käyttöoikeuksien myöntämisessä noudatetaan niin sanottua herrasmieskerhoperiaatetta. Toisin sanoen käyttöoikeuden järjestelmään voi saada vain siinä tapauksessa, että jokin luotettava osapuoli puoltaa uuden jäsenen liittymistä. Luotettavalla osapuolella tässä tarkoitetaan esimerkiksi järjestelmässä jo olevaa käyttäjää - tämä ei kuitenkaan ole vaatimus, vaan päätös käyttäjän hyväksymisestä on loppujen lopuksi ylläpidon tehtävä. Rekisteröintivaiheessa uudelta käyttäjältä pyydetään suosittelijan sähköpostiosoite, josta järjestelmän ylläpito voi tarkistaa uuden käyttäjän suositukset.

#### 2.1 Ympäristö

Havaintotietokannasta tulee oma itsenäinen järjestelmänsä, josta ei ole suoria liittymiä muihin järjestelmiin. Näin järjestelmän rakentaminen voidaan toteuttaa täysin itsenäisesti ulkopuolisista järjestelmistä välittämättä. Järjestelmä tulee varsinaisesti Helsingin Yliopiston tähtitieteen laitoksen käyttöön, mutta sille odotetaan tulevan tuhansia käyttäjiä lukuisista eri maista.

Järjestelmä toteutetaan Java Servlet –tekniikalla PostgreSQL–tietokannan päälle. Javan tulee olla vähintään versiota 1.4 ja PostgreSQL:n versiota 7.3. Lisäksi palvelimeen tarvitaan Apache–www– palvelin (1.3 –sarjaa) sekä Apache Tomcat (vähintään tomcat4 –sarjaa), joka toteuttaa Servlet– ajomoottorin. Toimintaympäristön asettamat vähimmäislaitteistovaatimukset i386–ympäristössä ovat kuitenkin noin Pentium II –tasoinen suoritin sek¨a 128 megatavua muistia.

Ohjelmiston käyttöön tarvitaan jokin yleinen Internet–selain kuten esimerkiksi Microsoft Internet Explorer 4.0, Netscape Navigator 4.0 tai Mozilla 1.1.0. Muita vaatimuksia käyttäjien järjestelmiin ei kohdistu.

#### 2.2 Käyttäjät

Järjestelmällä on kolmenlaisia käyttäjiä erilaisin käyttöoikeuksin. Alla on lueteltuna käyttäjät sekä näiden yleisimmät toiminnot. Ylläpitäjä on ylimmän tason käyttäjä, syöttäjä sitä seuraava ja selaaja alimman tason käyttäjä. Ylemmän tason käyttäjä perii yleisellä tasolla alempien tasojen toiminnot. Kuvassa 1 esitellään käyttäjäryhmät ja näiden yleisimmät toiminnot.

1. Selaaja

Selaaja voi tehdä hakuja järjestelmän valokäyristä, mutta hän ei saa itse tallentaa uusia valokäyriä. Kaikki järjestelmään kirjautumattomat käyttäjät kuuluvat tähän luokkaan. Mikäli käyttäjä haluaa päästä syöttäjäksi täytyy hänen anoa syöttäjä-tason oikeuksia.

2. Syöttäjä

Syöttäjä voi hakea valokäyriä sekä tallentaa niitä. Syöttäjillä ei kuitenkaan ole oikeutta järjestelmässä olevien tietojen muokkaamiseen tai poistamiseen. Syöttäjän tunnistamiseen käytetään käyttäjätunnusta ja salasanaa. Niiden lisäksi järjestelmään on tallennettu syöttäjästä tietoja, joista useimpia hän voi itse muuttaa jälkikäteen. Talletettavista tiedoista kerrotaan lisää luvussa 4.

3. Ylläpitäjä

Ylläpitäjä määrittelee järjestelmän perusasetukset, hyväksyy tai hylkää rekisteröintipyynnöt sekä yleisesti ylläpitää järjestelmän käyttäjätietoja. Lisäksi ylläpitäjät voivat lisätä, poistaa ja muokata järjestelmässä olevia valokäyriä. Myös rataelementtitietojen lisääminen on ylläpitäjien vastuulla. Edellämainittujen tehtävien lisäksi ylläpitäjät voivat muuttaa järjestelmän yleisiä asetuksia, ja myös Atlas–syöttimen käyttäminen on heidän vastuullaan.

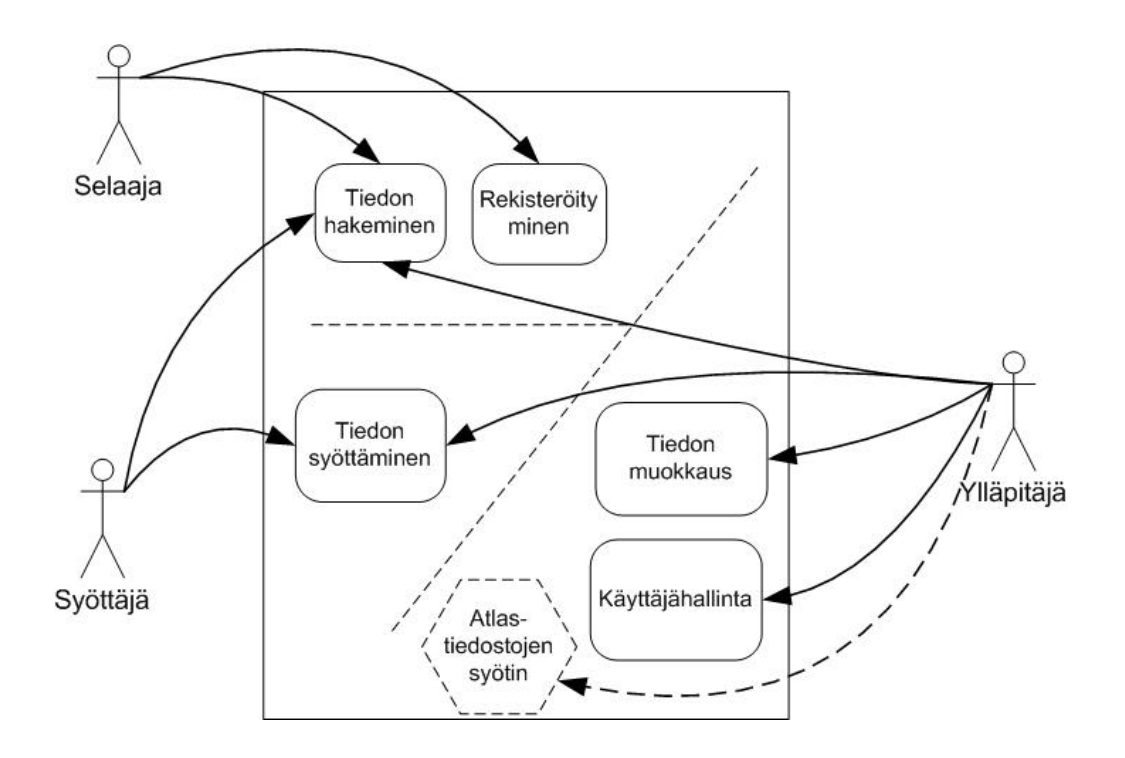

Kuva 1: Järjestelmän sidosryhmät

## 2.3 Toiminta

Seuraavassa yhteenveto tuotteen ominaisuuksista. Toiminnot käydään yksityiskohtaisesti läpi luvussa 3.

- Valokäyrien haku
- Rekisteröintipyynnön täyttäminen
- Järjestelmään kirjautuminen
- $\bullet~$ Uusien valokäyrien lisääminen järjestelmään
- Omien tietojen muuttaminen
- Salasanan nollaaminen
- Käyttäjähakemusten hyväksyminen tai hylkääminen
- Käyttäjien tietojen muuttaminen
- Käyttäjien lisääminen ja poistaminen
- $\bullet~$  Järjestelmän asetuksien muuttaminen
- Valokäyrätietojen muuttaminen
- Valokäyrän poistaminen
- Järjestelmän tapahtumien selaaminen
- $\bullet$  Uusien ratatietojen syöttäminen
- $\bullet$  Vanhojen syötteiden siirtäminen järjestelmään

### 2.4 Yleinen arkkitehtuurikuvaus

Kuvasta 2 käy ilmi järjestelmän pääpiirteittäinen rakenne. Rakenteesta johtuen järjestelmään tulee muutamia loogisia rajapintoja, joita voidaan hyödyntää muun muassa testausta suunniteltaessa. Rajapinnat myös mahdollistavat esimerkiksi järjestelmän käyttöliittymän muuttamisen ilman, että varsinaiseen sovelluslogiikkaan kosketaan.

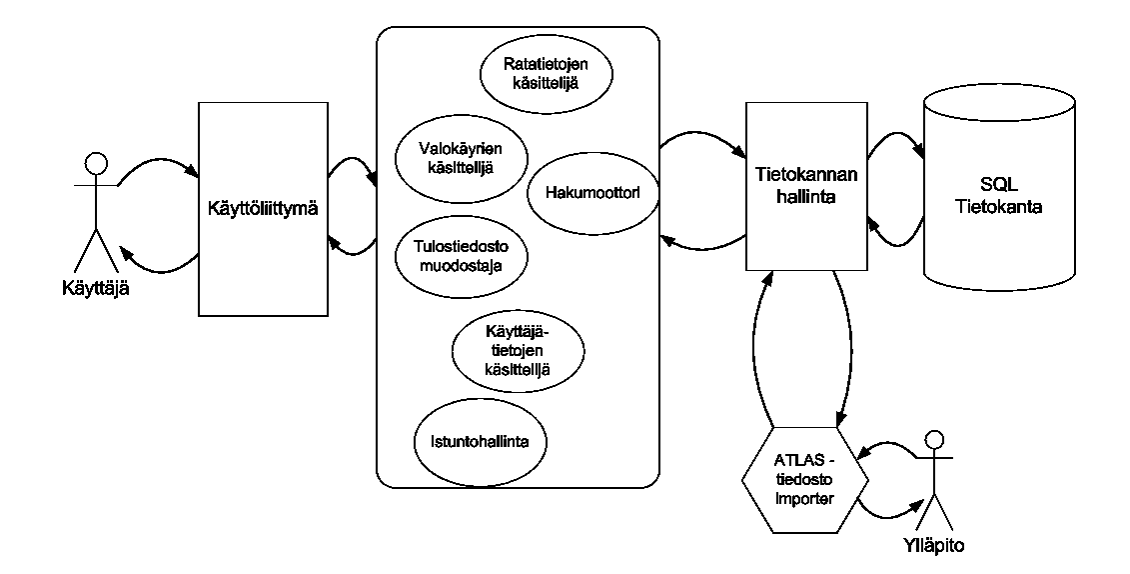

Kuva 2: Järjestelmän yleisarkkitehtuuri

Järjestelmän rakenne ei kuitenkaan tässä vaiheessa ole täysin kiinnitetty. Kyseessä on lähinnä hahmotelma siitä, minkälaiseksi lopullinen rakenne saattaa suunnitteluvaiheessa muodostua. Koska tämän luvun tarkoituksena on perehdyttää lukija vain järjestelmän yleisarkkitehtuuriin, ei tarkan kuvauksen tarjoaminen tässä vaiheessa ole edes tarkoituksenmukaista. Keskeisten komponenttien merkitys ja tehtävä järjestelmässä on kuitenkin kuvattu.

Ratatietojen ja valokäyrien käsittelijät ovat järjestelmän varsinaiset jatkuvasti käytettävät datankäsittelijäkomponentit. Käsittelijöissä suoritetaan kaikki laskenta sekä datan muokkaus tietokantaan sovittamista varten. Toisaalta ne myös tarjoavat ylemmän tason käyttöliittymälle rajapinnan, jonka kautta dataan päästään helposti käsiksi. Käsittelijät toteuttavat muun muassa tiedon käsittelyssä tarvittavat laskennat. Tämän lisäksi rataelementtien käsittelijä huomaa uusien ratatietojen syöttämisen yhteydessä ne asteroidit, joita järjestelmästä ei vielä löydy, ja lisää ne järjestelmään.

Hakumoottorin tehtävänä on suorittaa kaikki tietokantaan kohdistuvat hakuoperaatiot. Koska järjestelmään tallennetaan erittäin runsaasti sekä asteroideja että havaintoja, on hakumoottorin tehokas toiminta tärkeää. Hakumoottorin tehtäviin ei kuitenkaan kuulu datan varsinainen käsittely, vaan se jätetään käsittelijöille.

Istunnonhallinan tarkoituksena on tarjota käyttöliittymätasolle yksinkertainen rajapinta, jonka kautta käyttöliittymäkomponentit saavat muun muassa tietoonsa senhetkisen asiakkaan oikeustason sekä muita näytettäviin resursseihin liittyviä tietoja. Tätä kautta käyttöliittymä saa myös käyttöönsä esimerkiksi tiedonsyöttölomakkeiden oletustiedot.

Käyttäjätietojen käsittelijä puolestaan tarjoaa käyttöliittymätasolle rajapinnan, jonka avulla järjestelmän käyttäjätietoja voidaan muutella. Käyttäjätietojen käsittelijä tarjoaa myös tarvittavat palvelut järjestelmään kirjautumiseen. Siihen liittyvät myös käyttäjähallinnassa käytettävät sähköpostien lähetykset.

Tulostiedostojen muodostajan tehtävänä on muodostaa määrämuotoisia tiedostoja, joita järjestelmän käyttäjät voivat siirtää omiin järjestelmiinsä. Tiedostojen muoto on ennalta määrätty, joten komponentin pääasiallisena tarkoituksena on muuntaa tallennettu data tulostemuotoon.

Tietokannanhallinta vastaa kaikkien järjestelmän vaatimien tietokantaoperaatioiden suorittamisesta. Koska mikään muu järjestelmän osa ei käsittele tietokantaa, pystytään tämän rajapinnan avulla helposti kontrolloimaan tietokantaan kohdistuvia operaatioita.

Koska järjestelmään kirjattavaa tietoa on jo olemassa runsaasti aikaisemmassa järjestelmässä, tarvitaan tuotettavaan ohjelmistoon apuväline, jonka avulla nämä tiedot saadaan vaivatta siirrettyä nykyiseen järjestelmään. Atlas–tiedostojen siirtäjän tehtävänä onkin tarjota mahdollisuus näiden havaintojen vaivattomaan siirtoon. Tarkoituksena on tehdä siirtäjästä varsinaisen järjestelmän ulkopuolinen komponentti, sillä vanhojen tietojen siirtäminen uuteen järjestelmään on kertaluontoinen tehtävä.

## 3 Järjestelmän toiminnot

Alla on lueteltu järjestelmän käyttäjilleen tarjoamat palvelut. Järjestelmällä on kolmenlaisia käyttäjiä erilaisin käyttöoikeuksin. Ylläpitäjä on ylimmän tason käyttäjä, syöttäjä sitä seuraava ja selaaja alimman tason käyttäjä. Ylemmän tason käyttäjä perii yleisellä tasolla alempien tasojen toiminnot. Poikkeustapauksia ovat rekisteröintipyynnön jättäminen, joka on tarjolla vain syöttäjille, sekä kirjautuminen, joka sekin on vain syöttäjille. Kirjautumisen sijaan ylläpitäjä ja syöttäjä voivat kirjautua ulos laajennetusta käyttöliittymästä.

#### 3.1 Valokäyrien haku

Käyttäjien on pystyttävä hakemaan järjestelmään syötetyt valokäyrät haluamillaan hakuehdoilla. Pääasialliset hakuehdot, eli ehdot joilla todennäköisimmin tullaan käyriä hakemaan, ovat asteroidin nimi, numero tai tunnus. Valokäyriä voidaan hakea tietyltä ajanjaksolta. Haku suoritetaan www–lomakkeella. Myös havainnoijan nimen, valokäyrien minimilukumäärien, vaihekulman, korkeuden, havainnointilaitteen, havaintopisteiden lukumäärän, etäisyyden auringosta, etäisyyden maasta, ekliptikaalisen pituusasteen ja -leveysasteen sek¨a suotimien avulla voidaan suorittaa haku.

#### 3.2 Rekisteröintipyynnön täyttäminen

Selaajalle tarjotaan mahdollisuus pyytää käyttäjätunnusta järjestelmään. Tämä toteutetaan www– hakulomakkeella, jonka tiedot tallennetaan järjestelmän tietokantaan odottamaan ylläpitäjän reagointia, eli hakemuksen hyväksymistä tai hylkäämistä. Järjestelmälle annetaan seuraavat tiedot: käyttäjänimi, nimi, sähköpostiosoite, ammattimaisuus (amatööri/ammattilainen), lisätiedot, suosittelijan nimi ja suosittelijan sähköpostiosoite. Halutessaan käyttäjäehdokas voi lisäksi antaa seuraavat tiedot: oletushavainnointipaikka, oletettu fotometrijärjestelmä ja oletushavainnointilaite. Rekisteröintipyynnön jättämisestä tehdään merkintä järjestelmän lokiin.

#### 3.3 Valokäyrien tulostaminen

Käyttäjät voivat tulostaa hakemansa valokäyrätiedot joko selaimeen tai tiedostoon, jonka voi käyttöliittymän kautta kopioida omalle koneelleen. Tiedot voidaan luoda myös omien rataelementtitietojen avulla, mikäli ei luoteta järjestelmään syötettyihin.

#### 3.4 Järjestelmään kirjautuminen

Syöttäjät ja ylläpitäjät voivat kirjautua tunnuksellaan ja salasanallaan järjestelmään päästäkseen käsiksi erikoistoimintoihinsa. Järjestelmä tarkistaa tunnuksen ja salasanan aitouden.

#### 3.5 Valokäyrien lisääminen järjestelmään

Syöttäjät voivat lisätä www-lomakkeen kautta järjestelmään uusia valokäyriä. Nämä tallennetaan oletusarvoisesti suoraan tietokantaan. Valokäyrää syötettäessä annetaan seuraavat tiedot: havainnoija, havainnointipaikka, havainnointiaika, nolla–aika, nollamagnitudi (jos arvot ovat absoluuttisia), absoluuttinen fotometria (kyllä/ei, oletuksena ei), aikayksikkö (päivä/tunti), valoaikakorjattu (kyllä/ei, oletuksena ei), suotimet ja data. Vapaavalintaisia tietoja ovat lisäksi: fotometrinen järjestelmä, havainnointilaite, viite mahdolliseen julkaisuun, aikastandardi sekä muuta tietoa -kenttä. Annettujen tietojen fysikaalinen oikeellisuus tarkistetaan järjestelmässä. Valokäyrän lisäyksestä tehdään merkintä järjestelmän lokiin.

#### 3.6 Omien tietojen muuttaminen

Syöttäjät ja ylläpitäjät voivat muuttaa järjestelmään talletettuja tietojaan rekisteröintisivua vastaavan www–lomakkeen avulla. Muutettavat kentät ovat: käyttäjänimi, salasana, nimi, sähköpostiosoite, ammattimaisuus, lisätiedot, oletushavainnointipaikka, fotometrisen järjestelmän oletusarvo, oletushavainnointilaite sekä oletusaikalähde.

## 3.7 Salasanan nollaaminen

Syöttäjät ja ylläpitäjät voivat nollata salasanansa, jolloin järjestelmä luo heille uuden. Uusi salasana lähetetään sähköpostilla käyttäjän omissa tiedoissaan antamaansa osoitteeseen

## 3.8 Käyttäjähakemusten hyväksyminen tai hylkääminen

Ylläpitäjällä on mahdollisuus joko hyväksyä hakija järjestelmän syöttäjäksi (tai ylläpitäjäksi) tai hylätä tämä. Samalla ylläpitäjä voi lähettää vakiomuotoisen sähköpostiviestin suosittelijalle. Hyväksymisestä ilmoitetaan hakijalle sähköpostiviestillä.

## 3.9 Käyttäjien tietojen hakeminen

Ylläpitäjät voivat hakea järjestelmään kirjattuja käyttäjiä. Haun jälkeen voidaan haettujen käyttäjien tietoja muokata tai käyttäjiä voidaan poistaa.

## 3.10 Käyttäjien tietojen muuttaminen

Ylläpitäjät voivat muuttaa kaikkien käyttäjien käyttäjätietoja sekä lisätä käyttäjäkohtaisia kommentteja muiden ylläpitäjien tiedoksi. Lisäksi ylläpitäjä voi muuttaa suosittelijatietoja. Tämä palvelu tarjotaan www-lomakkeena. Käyttäjän käyttöoikeustason muuttaminen kirjataan järjestelmän lokiin.

## 3.11 Käyttäjien lisääminen ja poistaminen

Ylläpitäjät voivat lisätä ja poistaa järjestelmän käyttäjiä. Nämä toiminnot toteutetaan wwwlomakkeiden välityksellä. Käyttäjän poistamisesta tehdään merkintä järjestelmän lokiin.

## 3.12 Järjestelmän asetuksien muuttaminen

Ylläpitäjät voivat muuttaa järjestelmän yleisiä asetuksia, joita ovat ylläpidon sähköpostiosoite, postipalvelin, järjestelmään hyväksymisen vakiomuotoisen sähköpostiviestin sisältö, vakiomuotoisen suosituksen varmistusviestin sisältö sekä salasanan nollauksesta kertovan vakiomuotoisen sähköpostiviestin sisältö.

## 3.13 Valokäyrätietojen muuttaminen

Ylläpitäjät voivat muuttaa valokäyrien tietoja tarpeen vaatiessa. Heille tarjotaan www–lomake, jolla he voivat muuttaa haluamansa valokäyrän tietoja. Lomake on esitäytetty valokäyrän havainnoijan antamilla tiedoilla. Valokäyrätietojen muuttamisesta tehdään merkintä järjestelmän lokiin.

### 3.14 Valokäyrän poistaminen

Ylläpitäjät voivat merkitä valokävriä poistettavaksi järjestelmästä. He voivat hakea valokävriä samoin kuin selaajat ja syöttäjätkin, mutta heille tarjotaan myös mahdollisuus poistaa kulloinkin valittu valokäyrä. Poistettu käyrä voidaan myöhemmin palauttaa jos tarvetta ilmenee. Poistetutkin käyrät näkyvät hauissa, mutta niiden kohdalla on merkintä tiedon epävirallisuudesta. Valokäyrän poistamisesta tehdään merkintä järjestelmän lokiin.

#### 3.15 Järjestelmän tapahtumien selaaminen

Ylläpitäjille tarjotaan mahdollisuus selata järjestelmän tapahtumahistoriaa. Tapahtumahistoriassa näytetään vain viime käyntikerran jälkeen tapahtuneet muutokset. Lokiin tehdään merkintä valokäyrän lisäyksestä, poistamisesta ja muuttamisesta, asteroidin ratatietojen lisäämisestä, rekisteröintipyynnöistä, käyttäjätason muutoksista sekä käyttäjän poistamisesta.

#### 3.16 Rataelementtitietojen lisääminen

Ratatietoja voidaan lisätä uusien tietojen ilmaannuttua. Ylläpitäjät voivat lisätä ratatietoja. Ratatietojen lisäyksestä tehdään merkintä järjestelmän lokiin.

#### 3.17 Atlas-syötin

Ylläpitäjät voivat syöttää varhaisemmat havainnot järjestelmään Atlas-syöttimen kautta. Atlassyötin on komentoriviltä käytettävä kerran ajettava ohjelma, joka lukee syötteenään Atlas-tiedostoja ja koettaa muodostaa niistä järjestelmän tietokantarakenteen mukaisia tietueita. Jos muunnos ei onnistu, syötin kertoo tästä käyttäjälle.

## 4 Tietosisältö

Järjestelmään talletetaan asteroideista tehtyjä kirkkaushavaintoja eli valokäyriä. Valokäyrät koostuvat yksittäisistä havaintopisteistä. Kustakin asteroidista voi olla lukuisia valokäyriä. Valokäyrän yhteyteen liitetään tieto valokäyrän tallettajasta. Jotta valokäyrän tulostuksen yhteydessä voitaisiin tulostaa myös asteroidin sijainti mittaushetkellä, järjestelmään talletetaan asteroidien rataelementtejä. Rataelementit ilmaisevat yksiselitteisesti asteroidin radan auringon suhteen. Asteroidin rata muuttuu ajan myötä, minkä takia asteroidiin voidaan liittää useita rataelementtejä, jotka kuvaavat asteroidin rataa eri aikoina.

Järjestelmän ylläpitoa varten sinne tallennetaan tietoja järjestelmän asetuksista, käyttäjistä ja tapahtumista järjestelmässä. Kuhunkin tapahtumaan liittyy käyttäjä, joka tapahtuman on aiheuttanut. Jos käyttäjä on vähintään syöttäjätason käyttäjä, hän voi olla tallentanut valokäyriä järjestelmään.

Tässä luvussa on ensin kuvattu koko järjestelmän tietosisältö luokkakaavion avulla, jonka jälkeen jokaista luokkaa kuvataan omassa aliluvussaan sanallisesti.

#### 4.1 Luokkakaavio

Kuvan 3 luokkakaaviossa on kuvattu järjestelmän tietosisältö UML-muodossa. Kaaviosta käyvät ilmi luokkien suhteet toisiinsa sekä niiden attribuutit. Sanallisissa selityksissä luokkien attribuutit ja nimet ovat suomennettu selityksen jälkeen siten, että ensin on kerrottu luokan nimen suomennos, jonka jälkeen luokan attribuutit aakkosjärjestyksessä. Sanan suomennos on esitetty suluissa sanan jälkeen.

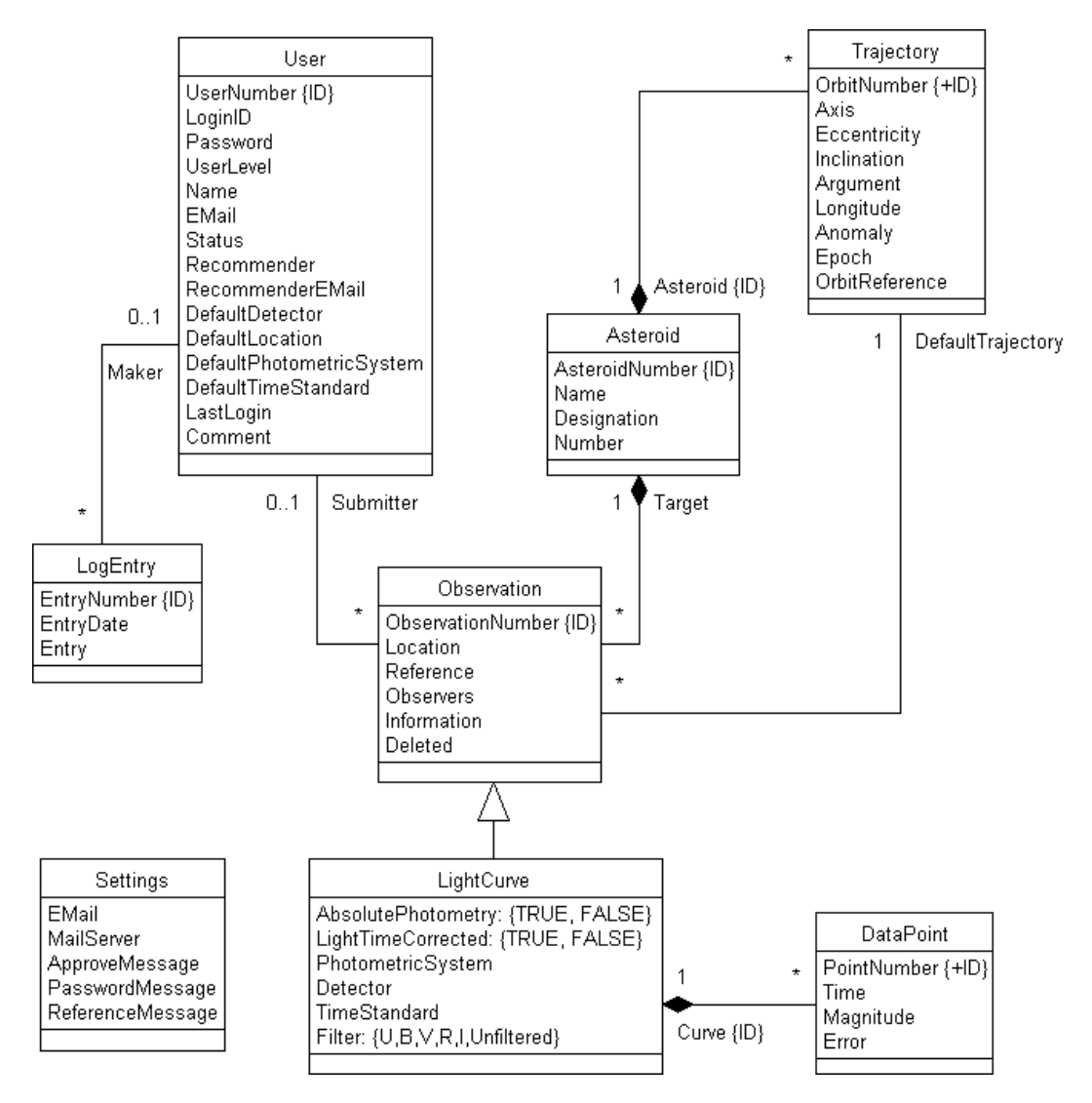

Kuva 3: Järjestelmän tietosisältö

### 4.2 Käyttäjät

Käyttäjän rekisteröityessä järjestelmään hänestä tallennetaan järjestelmään nimi, sähköpostiosoite sekä ammattimaisuus, joka voi olla ammattilainen tai amatööri. Käyttäjällä on myös salasana, tunnus ja käyttöoikeustaso. Halutessaan käyttäjä voi myös valita oletusarvon havainnointipaikalleen, havainnointilaitteelleen, fotometriselle järjestelmälleen ja aikajärjestelmälleen. Oletusarvoja

käytetään alkuasetuksina, kun käyttäjä haluaa syöttää uusia valokäyriä järjestelmään. Halutessaan ylläpitäjä voi kirjata käyttäjätietoihin vain ylläpidolle näkyvän käyttäjäkohtaisen kommentin. Käyttäjä toimii tapahtumamerkinnän tekijänä sekä havainnon syöttäjänä. Käyttäjä voi syöttää useita havaintoja ja hän voi suorittaa useita lokimerkinnän aiheuttavia toimintoja.

User (käyttäjä)

- Comment(Kommentti)
- DefaultDetector(oletusarvo havainnointilaitteelle)
- DefaultLocation(oletusarvo havainnointipaikalle)
- DefaultPhotometricSystem(oletusarvo fotometriselle järjestelmälle)
- DefaultTimeStandard(oletusarvo aikajärjestelmälle)
- $\bullet$  EMail(Sähköpostiosoite)
- LastLogin(viimeinen kirjautuminen)
- LoginID(tunnus)
- Name(nimi)
- Password(salasana)
- Recommender(suosittelija)
- RecommenderEmail(suosittelijan sähköpostiosoite)
- Status(ammattimaisuus)
- UserLevel(käyttöoikeustaso)

### 4.3 Asteroidi

Asteroidista tallennetaan järjestelmään numero, nimi sekä tunnus. Kaikki nämä kentät yksilöivät asteroidin. Asteroidilla voi olla joko pelkkä tunnus, numero ja tunnus, numero ja nimi tai numero, nimi ja tunnus. Asteroidiin voi liittyä useita rataelementtejä ja havaintoja. Maa tallennetaan järjestelmään asteroidina numero 0 ja maan ratatiedot tähän 0-asteroidiin liittyvinä ratatietoina.

Asteroid (asteroidi

- Designation(tunnus)
- Name(nimi)
- Number(numero)

#### 4.4 Rataelementit

Kuhunkin asteroidiin sekä maapalloon liittyy tieto rataelementeistä. Rataelementtien avulla voidaan laskea asteroidin sijainti suhteessa maahan ja aurinkoon asiakkaan antamien kaavojen avulla. Rataelementtitietoja lisätään muutamia kertoja vuodessa. Sekä vanhat että päivitetyt rataelementit säilytetään järjestelmässä, koska myös vanhojen rataelementtien pohjalta laskettuja tietoja on saatettu käyttää tutkimukseen. Kuhunkin havaintoon liittyy oletusrata, jolla epookki on lähinnä havainnon havainnointiaikaa. Järjestelmään talletetaan seuraavat rataelementit: epookki, akseli, eksentrisyys, inklinaatio, pituusaste, argumentti ja anomalia. Samat rataelementit voivat toimia sijaintitietoina usealle valokäyrälle.

Trajectory (rataelementit)

- Anomaly (anomalia)
- Argument(argumentti)
- Asteroid(asteroidi)
- Axis(akseli)
- Eccentricity(eksentrisyys)
- Epoch(epookki)
- Inclination(inklinaatio)
- Longitude(pituusaste)
- OrbitReference(rataviite)

#### 4.5 Havainto

Havainto toimii yleistyksenä kaikille järjestelmään talletettaville havaintotyypeille. Valokäyrät ovat abstraktimmin ajateltuna havaintoja. Havaintoon liittyvät syöttäjä, kohde, havainnoijat, havainnointipaikka, julkaisutiedot, lisätiedot ja poistomerkintä. Kohteena, joka havainnolla aina on, toimii asteroidi ja syöttäjänä, joka havainnolla on tai ei ole, toimii käyttäjä.

Observation (havainto)

- Deleted(poistomerkintä)
- Information(lisätiedot)
- Location(havainnointipaikka)
- Observers(havainnoijat)
- Reference(julkaisutiedot)
- Submitter(syöttäjä)
- Target(kohde)

## 4.6 Valokäyrä

Valokäyrät ovat havaintoja, joilla on havaintojen perusominaisuuksien lisäksi seuraavat ominaisuudet: absoluuttinen fotometria, valoaikakorjaus, fotometrinen järjestelmä, havainnointilaite, aikajärjestelmä ja suodin. Valokäyrät koostuvat mittapisteistä ja niihin liitetään oletusarvoisesti ne rataelementtitiedot, joiden voimassaolopäivä(Epoch) on lähinnä ennen ensimmäisen mittapisteen mittaushetkeä.

 $LightCurve$  (valokäyrä)

- AbsolutePhotometry(absoluuttinen fotometria)
- DefaultTrajektory(oletusarvoiset rataelementtitiedot)
- Detector(havainnointilaite)
- Filter(suodin)
- LightTimeCorrected(valoaikakorjaus)
- PhotometricSystem(fotometrinen järjestelmä)
- TimeStandard(aikajärjestelmä)

## 4.7 Mittapiste

Mittapisteet ovat yksittäisiä havaintopisteitä asteroidin kirkkaudesta. Ne kuuluvat aina johonkin valokäyrään. Mittapiste sisältää tiedon havaintohetkestä, kirkkaudesta ja mahdollisesta virhearviosta.

DataPoint (mittapiste)

- Curve(valokäyrä)
- Error(virhearvio)
- Magnitude(kirkkaus)
- Time(havaintohetki)

### 4.8 Tapahtuma

Järjestelmässä pidetään kirjaa valokäyrän lisäyksestä, muuttamisesta ja poistamisesta, asteroidin ratatietojen lisäämisestä, rekisteröintipyynnöistä, käyttäjätason muutoksista sekä käyttäjien poistamisesta. Kunkin tapahtuman yhteyteen kirjataan tapahtuman aiheuttanut käyttäjä, tapahtumaaika ja tekstimuotoinen kuvaus tapahtumasta. Kuvauksesta tulee ilmetä, mitä muutettiin, lisättiin tai poistettiin, sekä muutosten yhteydessä muutetun tiedon uusi ja vanha arvo.

LogEntry (tapahtuma)

• Entry(kuvaus)

- EntryDate(tapahtumahetki)
- Maker(tapahtuman aiheuttanut käyttäjä)

### 4.9 Järjestelmän asetukset

Järjestelmästä talletetaan asetuksina ylläpidon sähköpostiosoite, postipalvelin sekä järjestelmään hyväksymisen, suosituksen varmistusviestin ja salasanan nollauksesta kertovan viestin vakiomuotoinen sisältö.

Settings (järjestelmän asetukset)

- ApproveMessage(järjestelmään hyväksymisen viestin vakiomuotoinen sisältö)
- $\bullet$  Email(sähköpostiosoite)
- MailServer(postipalvelin)
- PasswordMessage(salasanan nollauksesta kertovan viestin vakiomuotoinen sisältö)
- ReferenceMessage(suosituksen varmistusviestin vakiomuotoinen sisältö)

### 4.10 Valokäyrien tulostusasu

Valokäyrät tulostetaan seuraavasti: Ensimmäiselle riville kirjataan tulostettavien valokäyrien lukumäärä. Jokaista tulostettavaa valokäyrää kohti tulostetaan valokäyrän ensimmäiselle riville mittapisteiden lukumäärä valokäyrässä sekä valokäyrän numero. Kutakin mittapistettä kohti tulostetaan auringon ja maan asteroidikeskeiset koordinaatit mittaushetkellä, mittaushetki valoaikakorjattuna sekä mittapisteen magnitudi tai intensiteetti.

Mittauspisteiden lisäksi tulostetaan valokäyrän tiedot ja asteroidin sijaintiin valokäyrän mittaushetkellä liittyvää tietoa: etäisyys maasta, etäisyys auringosta, vaihekulma sekä ekliptikaalinen pituus- ja leveysaste. Valokäyrien tietojen tulee olla saatavilla myös siinä muodossa, jossa ne on järjestelmään tallennettu. Järjestelmän tulee siis kyetä näyttämään alkuperäinen data, josta valokäyrän tulostettavat tiedot ovat laskettu.

## 5 Järjestelmän käyttötapaukset

Alla ovat järjestelmän yleisimmät oletettavissa olevat käyttötapaukset. Tapaukset on lueteltu käyttäryhmittäin. Käyttäjäryhmät ovat selaaja, syöttäjä ja ylläpitäjä.

### 5.1 Selaaja

- 1. Thomas haluaa löytää asteroidin N3286 valokäyrät ajalta  $1.2.2002 1.2.2003$ Tilatietoa
	- $\bullet$  Thomas tuntee aiheeseen liittyvät käsitteet
- 2. Selma haluaisi tietää, joko erään asteroidin valokäyrät ovat julkisesti saatavilla Tilatietoa
	- $\bullet$  Selmaa ei kiinnosta ajankohta, vaan onko yleensä mitään tietoja
	- $\bullet$  Selma ei tiedä aiheeseen liittyviä käsitteitä täydellisesti
- 3. Caius haluaisi päästä julkaisemaan mittaamiaan valokäyrätietoja Tilatietoa
	- Caiuksella on tiedossa suosittelija
- 4. Vulpes haluaisi julkaista valokäyrätietojaan

Tilatietoa

- Vulpeksella ei ole suosittelijaa tiedossa
- $\bullet$  Vulpes on edistynyt tähtitieteilijä

#### 5.2 Syöttäjä

- 1. Paulin on julkaistava asteroidin 4569 Guillemot tiedot Tilatietoa
	- $\bullet$  Asteroidin käyrät on kuvattu UBV–suotimilla
	- Havainnointipaikkana on La Silla
- 2. Tapanilla on käyrät asteroidista Eros

Tilatietoa

- Tapani on yön valvomisen jälkeen väsynyt
- Magnituditietoja on paljon
- Tiedot on kuvattu VRI–suotimilla
- Tapani ei muista enää aamulla missä päin maailmaa olikaan kuvaamassa

#### 5.3 Ylläpitäjä

1. Mikko selvittää, voiko hakijalle antaa julkaisuluvan

Tilatietoa

- hakijan nimi on Erik Hagman
- hakija pitää itseään ammattilaisena
- 2. Lomax haluaa selvittää, voiko hakijalle myöntää julkaisuluvan

#### Tilatietoa

• hakijan nimi on Aku Ankka

- suosittelijaa ei löydy hakemallakaan mistään (nimi Iines Ankka)
- hakija pitää itseään ammattilaisena
- 3. Pirkko haluaa muuttaa julkaisijan Juhana julkaistavia tietoja

Tilatietoa

- $\bullet$  muutettava tieto on sähköpostiosoite
- julkaisijan sukunimi on Koskela
- 4. Nina haluaa kommentoida julkaisija Karia

Tilatietoa

- $\bullet\,$ havainnoitsijan julkaisuissa tiedot heittävät yleensä 3.4:llä
- havainnoitsijan sukunimi on Tarina
- 5. Faustus haluaa myöntää hakijalle julkaisuluvan

Tilatietoa

- $\bullet$  ylläpitäjä haluaa julkaisuluvat tähtitieteilijäkaverillensa Hannulle
- 6. Jori haluaa poistaa Grigorin julkaisuoikeuden

Tilatietoa

- julkaisijan sukunimi on Romanov
- 7. Jenni on ilmoittanut julkaisijalle julkaisussa olevasta virheestä

Tilatietoa

- yhden pisteen arvo on virheellinen (sama kuin edellisessä pisteessä)
- $\bullet$  12.3 pitäisi olla 14.7
- 8. Hanneksen tulisi muuttaa julkaistun valokäyrän tietoja

Tilatietoa

- julkaisussa: mitattu valomonistinputkella ja suotimilla UBVRI
- oikeasti: CCD–kamera ja suotimet BRI
- 9. Johanna päättää poistaa valokäyräjulkaisun

Tilatietoa

- tiedot ovat liian virheellisiä julkaisun korjaamiseen
- 10. Susanna haluaa poistaa julkaisijalta julkaisuoikeudet, mitä ennen hän poistaisi kaikki julkaisijan julkaisut

Tilatietoa

- $\bullet~$ julkaistuja käyriä lukumääräisesti 145
- kaikki käyrät ovat virheellisiä

## 6 Käyttöliittymähahmotelma

Käyttöliittymä jaetaan kolmeen loogiseen osaan käyttäjäryhmien mukaan: selaajan, syöttäjän ja ylläpitäjän käyttöliittymiin. Käyttöliittymä tehdään kansainvälisyyden vuoksi kokonaan englanniksi. Käyttöliitymää on tarkoitus käyttää tavallisella web–selaimella, ja sen elementtien suunnittelussa on huomioitu käytettävän median rajoitukset.

Käyttöliittymäprototyyppi eli yksi tapa esittää tässä luvussa kuvattu käyttöliittymä löytyy seuraavista osoitteista:

- Selaaja: http://www.cs.helsinki.fi/group/tahiti/kali/browser/index.html
- Syöttäjä: http://www.cs.helsinki.fi/group/tahiti/kali/submitter/index.html
- Ylläpitäjä: http://www.cs.helsinki.fi/group/tahiti/kali/admin/index.html

## $6.1$  Selaaja-käyttöliittymä

Selaaja–käyttöliittymässä on kolme olennaista elementtiä: asteroidien haku (etsiminen ja selaus), rekisteröintipyynnön lähetys sekä järjestelmään kirjautuminen.

### 6.1.1 Asteroidien haku

Asteroideja haetaan monipuolisella hakukäyttöliittymällä. Hakukäyttöliittymä on kaksiosainen: käyttäjä voi hakea asteroideja joko täyttämällä parametreja etsintäkenttiin tai selaamalla nimen, tunnuksen tai numeron mukaan järjestettyjä asteroideja. Kun asteroideja haetaan etsintälomakkeella, ilmoitetaan tulos tarkentuneena selauksena: alkutilanteen ajatellaan olevan tyhjä haku, joka löytää kaikki asteroidit, joilla on vähintään yksi valokäyrä, ja siten tarjoaa täydellisen valokäyrien selausmahdollisuuden. Tämä alkutila myös esitetään, kun käyttäjä ensimmäisen kerran saapuu aloitussivulle.

Etsintälomakkeessa ovat seuraavat kentät:

- Asteroidin nimi tai tunnus (asteroid name or designation)
- Asteroidin numero (asteroid number)
- Ajanjakso (time interval)
- Havaitsijan nimi (observer name)
- Valokäyrien vähimmäismäärä (minimum lightcurves)
- Datapisteiden vähimmäismäärä yksittäisessä valokäyrässä (minimum data points)
- $\bullet$  Havaintoväline (detector)
- Vaihekulma (solar phase angle)
- Ekliptikaalinen leveysaste (ecliptic latitude)
- Ekliptikaalinen pituusaste (ecliptic longitude)
- Asteroidin etäisyys auringosta (heliocentric distance)
- Asteroidin etäisyys maasta (geocentric distance)
- Havainnointivälineen suotimet (visual, ultraviolet, infrared, blue, red, unfiltered)
- Absoluuttinen fotometria (absolute photometry): vaihtoehdot kyllä tai ei, oletus ei
- Valoaikakorjaus (lighttime corrected): vaihtoehdot kyllä tai ei, oletus ei

Hakutuloksien määrän ollessa suuri käyttäjä voi siirtyä hakutulossivujen välillä erillisten linkkien avulla, jotka osoittavat tiettyihin alueisiin hakutuloksessa. Jos hakutuloksia on hyvin paljon, ovat linkit logaritmisia, eli ylemmän tason alueen valitsemisen jälkeen käyttäjä joutuu valitsemaan haluamansa alialueen tämän alueen sisältä.

Hakutulostaulusta löytyy informaatiota niistä asteroideista, jotka sopivat käyttäjän antamiin mahdollisiin hakurajoitteisiin. Käyttäjä voi hakutaulun kautta siirtyä tarkastelemaan yksittäisen asteroidin tietoja tarkemmin.

#### 6.1.2 Asteroidin tiedot

Asteroidin tiedot-sivulla käyttäjälle esitetään kyseisen asteroidin tiedot tietokannassa. Asteroidiin liittyy sekä sen ratatietoja että valokäyrätietoja. Käyttäjälle annetaan mahdollisuus etsiä kyseisen asteroidin valokäyrätietoja hakuehdoilla, jotka on esitäytetty käyttäjän mahdollisesti määrittelemillä hakuehdoilla asteroidin haku-sivulla.

Asteroidin tiedot–sivun hakulomakkeessa ovat seuraavat kentät:

- Ajanjakso (time interval)
- Havaitsijan nimi (observer)
- Havainnointipaikka (observing site)
- Datapisteiden vähimmäismäärä yksittäisessä valokäyrässä (minimum data points)
- $\bullet$  Havaintoväline (detector)
- Vaihekulma (solar phase angle)
- Ekliptikaalinen leveysaste (ecliptic latitude)
- Ekliptikaalinen pituusaste (ecliptic longitude)
- $\bullet$  Asteroidin etäisyys auringosta (heliocentric distance)
- Asteroidin etäisyys maasta (geocentric distance)
- Havainnointivälineen suotimet (visual, ultraviolet, infrared, blue, red, unfiltered)
- Absoluuttinen fotometria (absolute photometry): vaihtoehdot kyllä tai ei, oletus ei
- Valoaikakorjaus (lighttime corrected): vaihtoehdot kyllä tai ei, oletus ei
- Aikastandardi (time standard)
- $\bullet$  Lisäinformaatiota (information)
- Suotimet eri mittayksiköille (visual, infrared, ultraviolet, blue, red, unfiltered)

Asteroidin tiedot–sivun kautta käyttäjä pystyy tarkastelemaan valokäyrätietoja sekä tulostamaan joko muunnettua valokäyrätietoa tai valokäyrän muuntamatonta tietoa. Sekä muuntamaton että muunnettu tieto tulostetaan erillisellä sivulla.

Käyttäjän pyytäessä tarkempaa tietoa valokäyristä sivulle ilmestyvät käyttäjän valitsemat valokäyrät ja niiden kaikki tieto. Jokaisen valokäyrätiedon yhteydessä on esitetty graafinen kuvaaja valokäyrän havaintopisteiden magnitudista ajan suhteen.

Oletusrataelementtinä tulostaulun valokäyrille on havaintoaikaa lähin aikaisempi rataelementti. Käyttäjä pystyy myös syöttämään itse laskemiaan rataelementtejä asteroidille, jos valmiina tarjotut eivät ole riittäviä. Tällöin ratatietoa ei tallenneta vaan sitä käytetään ainoastaan tämän yhden tapauksen laskemiseen. Rataelementtitietoja käytetään muunnetun tiedon laskemisen yhteydessä.

Käyttäjä voi luoda rataelementtien avulla valokäyristä muunnettua tietoa, joka näytetään erillisellä sivulla sekä tarjotaan käyttäjälle tiedostomuodossa. Mahdollisuus on myös luoda valokäyrätiedoista Atlas-tiedosto, joka tarjotaan käyttäjälle myös tiedostomuodossa.

Jos jokin ratatieto tai valokäyrä on merkitty poistetuksi järjestelmästä, on se edelleen saatavilla tulostaulussa tai rataelementtivalikossa, mutta se on selkeästi merkitty poistetuksi esimerkiksi yliviivaamalla.

#### $6.1.3$  Rekisteröintipyyntö ja kirjautuminen

Käyttäjä voi lähettää rekisteröintipyynnön täyttämällä järjestelmässä olevan rekisteröintipyyntölomakkeen. Lomakkeessa ovat seuraavat kentät:

- Käyttäjän haluama tunnus (username)
- Käyttäjän nimi (name)
- Sähköpostiosoite (e–mail)
- Ammattimaisuus (status: amateur/professional)
- Suosittelijan nimi (reference name)
- Suosittelijan sähköpostiosoite (reference email)

Pakollisten kenttien lisäksi selaaja voi täyttää myös vapaavalintaiset kentät:

- Havainnointipaikka (observing site)
- Fotometrinen järjestelmä (photometric system)
- Havaintolaite (detector)
- Aikastandardi (time standard)
- Absoluuttinen fotometria (absolute photometry): vaihtoehdot kyllä tai ei, oletus ei
- Valoaikakorjaus (lighttime corrected): vaihtoehdot kyllä tai ei, oletus ei

Näiden kenttien lisäksi lomakkeessa on lisätietokenttä, johon selaaja voi kirjoittaa vapaamuotoista lisätietoa itsestään ja havainnointimenetelmistään.

Käyttäjä voi kirjautua järjestelmään valitsemallaan käyttäjätunnuksella ja salasanalla. Kirjautuminen on näkyvissä jokaisella järjestelmän www-sivulla.

#### 6.2 Syöttäjä-käyttöliittymä

Syöttäjän käyttöliittymässä tarjotaan lisäsivuina uusien valokäyrätietojen luominen, omien rekisteröintitietojen muutto sekä muiden käyttäjien etsintä ja heidän tietojensa tarkastelu. Syöttäjä ei pysty kirjautumaan järjestelmään uudelleen: kirjautumisen tilalla on toiminto uloskirjautumiselle. Syöttäjä ei myöskään pysty rekisteröitymään uudelleen järjestelmään.

#### $6.2.1$  Valokäyrien syöttö

Valokäyrätietojen syöttösivulta käyttäjä voi syöttää asteroidille uusia valokäyriä.

Lomakkeen pakolliset kentät ovat seuraavat:

- Asteroidin numero (object number)
- Asteroidin nimi (object name)
- Havaintopaikka (observing site)
- Nolla-aika (zero time)
- Nollamagnitudi (zero magnitude)
- Aikayksikkö (unit of time): vaihtoehdot päivä (day) ja tunti (hour)
- Absoluuttinen fotometria (absolute photometry): vaihtoehdot kyllä tai ei
- $\bullet$  Valoaikakorjaus (lighttime corrected): vaihtoehdot kyllä tai ei
- Matriisi, jolla kerrotaan datan sarakejärjestys: syöttäjä valitsee radionapeilla, mitkä suotimet ja muut kentät hän haluaa päälle ja missä järjestyksessä. Mahdollisia sarakkeita ovat seuraavat: aika (time), ultravioletti  $(U)$ , sininen  $(B)$ , näkyvä valo  $(V)$ , punainen  $(R)$ , infrapunainen (I), suotimeton (unfiltered) ja virhe (error).
- Varsinainen valokäyrätieto. Syöttäjä kirjoittaa tai kopioi lomakkeeseen valokäyrätiedot edellisessä kohdassa ilmoittamassaan järjestyksessä jollakin erotinmerkillä erotettuna.

Lomakkeen valinnaiset kentät ovat seuraavat:

- Käytetty fotometrinen laitteisto (photometric system)
- Havaintolaite (detector)
- Valoaikalähde (time standard)
- Mahdollinen referenssi tieteelliseen artikkeliin, jossa havainto on jo julkaistu (reference (if published))
- Lisätiedot (additional information): vapaamuotoinen kenttä, johon syöttäjä saa tehdä haluamansa merkinnät havaintotilanteesta, datan laadusta ym. asioista, joille ei määrämuotoisissa kentissä ollut tilaa.

Kentät, joihin syöttäjä on jo vastannut rekisteröityessään järjestelmään (kuten esimerkiksi käytetyt havaintovälineet ja havainnointipaikka), ovat jo esitäytettyjä kun hän saapuu tälle sivulle. Syöttäjä voi kuitenkin halutessaan muuttaa näitäkin tietoja.

#### 6.2.2 Omien käyttäjätietojen näyttö ja muokkaus

Tällä sivulla olevissa kentissä ovat syöttäjän rekisteröityessään syöttämät tiedot myöhempää editoimista varten. Lomakkeen kentät on esitäytetty syöttäjän rekisteröityessä antamilla tiedoilla, salasanakenttää lukuunottamatta. Myöskään annetun suosittelijan nimeä ja sähköpostiosoitetta ei pysty vaihtamaan.

Lomakkeen pakolliset kentät ovat seuraavat:

- Käyttäjätunnus (user name), jota käyttämällä syöttäjä kirjautuu järjestelmään. Jos jollain käyttäjällä järjestelmässä on jo sama käyttäjätunnus kuin joksi syöttäjä yrittää tunnuksen vaihtaa, ei vaihto onnistu.
- Uusi salasana (new password) ja salasanan vahvistus (confirm new password) -kenttiä käyttämällä syöttäjä voi vaihtaa salasanansa. Näihin kenttiin kirjoitettu teksti näkyy tähtinä. Salasanan vahvistuskenttä tarvitaan salasanan kirjoitusvirheiden poistamista varten. Näitä kahta kenttää ei ole esitäytetty.
- Nimi (name)
- Sähköpostiosoite (e-mail)
- Ammattimaisuus (status: amateur/professional)
- Lisätiedot (additional information) -kenttään syöttäjä voi merkitä sellaisia tietoja itsestään, joita määrämuotoisissa kentissä ei kysytä
- Suosittelijan nimi ja sähköpostiosoite, jotka annettiin rekisteröitymisvaiheessa, näytetään lomakkeessa, mutta niitä ei voi syöttäjä muuttaa

Lomakkeen valinnaiset kentät, jotka tarvitaan lähinnä valokäyrien syöttämistä varten oletusarvoiksi, ovat seuraavat:

- Havaintopaikka (observing site)
- Fotometrinen järjestelmä (photometric system)
- Havaintoväline (detector: photoelectric /  $CCD$  / other)
- Valoaikalähde (time standard: standard signal / computer clock / other)

## 6.2.3 Käyttäjien etsintä

Tällä sivulla syöttäjä voi etsiä muita järjestelmään rekisteröityneitä käyttäjiä. Järjestelmä listaa tulokseksi kaikki käyttäjät, joihin syöttäjän antama hakuehto sopi. Jokaisen hakuehdon täyttäneen käyttäjän tiedot näytetään erillisellä sivulla, jolle syöttäjä pääsee valitsemalla kyseisen käyttäjän hakutulostaulusta.

## 6.3 Ylläpitäjä-käyttöliittymä

Ylläpitäjällä on selaajan ja syöttäjän käyttöliittymän toimintojen lisäksi mahdollisuus muuttaa kaikkien järjestelmässä olevien käyttäjien tietoja, säätää järjestelmäasetuksia, lisätä järjestelmän asteroideille uusia rataelementtejä, hyväksyä tai hylätä rekisteröintipyyntöjä sekä poistaa valokäyriä ja käyttäjiä järjestelmästä. Syöttäjän 'käyttäjien etsintä' –palvelu on korvattu yllämainitulla käyttäjien tietojen muuttamisella.

### 6.3.1 Valokäyrien poisto ja muuttaminen sekä ratatietojen lisäys

Ylläpitäjä voi poistomerkitä valokäyriä asteroidin tiedot–sivulta. Poistomerkityn valokäyrän voi samalta sivulta myös palauttaa järjestelmään. Valokäyrän muuttaminen tapahtuu samaiselta sivulta; ylläpitäjä pääsee valokäyrädatan syöttö–sivulle, joka on esitäytetty muutettavan valokäyrän tiedoilla.

Asteroidien ratatietoja ylläpitäjä voi lisätä erilliseltä sivulta järjestelmässä. Asteroidin ratatietojen syöttösivulla on lomake, joka sisältää seuraavat kentät:

- Matriisi, jonka avulla ylläpitäjä valitsee syötettävän datan sarakejärjestyksen. Matriisissa ovat sarakkeet asteroidin tunnukselle (asteroid designation), epookille (epoch), referenssille  $(ref)$ , etäisyydelle  $(a)$ , eksentrisyydelle (eccentrity), inklinaatiolle (inclination), pituusasteelle (longitude), perihelille (perihelion) ja anomalialle (anomaly).
- Data–kenttä, johon ylläpitäjä voi liimata rataelementtidatan.
- Data file–kenttä, johon ylläpitäjä voi liittää jonkin hänen tietokoneella sijaitsevan rataelementtitiedoston. Tämän tiedoston sarakejärjestyksen tulee noudattaa matriisissa määriteltyä järjestystä.

#### 6.3.2 Käyttäjätietojen näyttö, muokkaus ja poisto

Ylläpitäjä voi etsiä käyttäjiä erillisen sivun kautta. Haun tuloksena ylläpitäjä saa eteensä listan käyttäjistä, joiden tietoja hän voi muuttaa erillisen sivun kautta. Käyttäjiä voidaan poistaa järjestelmästä hakutulossivulta. Käyttäjien tietojen muuttamissivulla on rekisteröintilomakkeessa sijaitsevat kentät sekä erilliset kentät käyttäjätasolle ja ylläpitäjille näkyvälle kommentille käyttäjästä. Tietojen muuttamissivulla myös tarjotaan ylläpitäjälle mahdollisuus lähettää määrämuotoisia viestejä käyttäjälle rekisteröinnin hyväksymisestä sekä salasanan uudelleenluonnista. Sivulta voidaan myös lähettää määrämuotoinen kyselyviesti käyttäjän ilmoittamalle suosittelijalle.

#### 6.3.3 Järjestelmäastetusten näyttö ja muokkaus sekä tapahtumahistoria

Järjestelmäasetusten muokkaussivullla ylläpitäjä voi säätää koko järjestelmään vaikuttavia asetuksia. Tämä tapahtuu erillisen lomakkeen kautta.

Lomakkeessa ovat seuraavat kentät:

- Ylläpitäjän tai järjestelmän sähköpostiosoite (site email address)
- Järjestelmän smtp-palvelin ja sen käyttämä portti (site smtp server and port)
- Pohjat rekisteröinnin konfirmointisähköpostille (registration confirmation email template), suositusten pyytämissähköpostille (reference email template) ja kadonnen salasanan lähettämissähköpostille (lost password email template). Näissä kaikissa kentissä voi käyttää lyhenteitä, kuten esimerkiksi %n kuvaamaan henkilön nimeä.

Tapahtumahistoriaa ylläpitäjä pääsee katsomaan erillisen järjestelmässä olevan sivun kautta. Tapahtumat ovat jaoteltu sivulla taulukoihin eri tapahtumatyyppien mukaan. Sivulla ovat erilliset taulukot käyttäjähallinnan tapahtumia, asteroiditietojen muutoksia sekä valokäyrätietojen muutoksia varten. Kannanottoa vaativat tapahtumat, kuten uuden käyttäjän rekisteröintipyyntö, on korostettu helpommin erottuviksi. Järjestelmän tapahtumahistoria arkistoidaan: tätä arkistoa ylläpitäjä pääsee selaamaan erillisen sivun kautta.

## 7 Atlas-tiedostojen syöttöohjelma

Järjestelemään kuuluu asiakkaan toiveesta erillinen ohjelma, Atlas–syötin, jonka avulla Atlas– muodossa olevat valokäyrät voidaan siirtää järjestelmään.

## 7.1 Kuvaus

Atlas–syötin on Internet–käyttöliittymän ulkopuolella toimiva järjestelmän osa. Sitä käytetään kertaluontoisesti, eli kun kaikki Atlas–tiedostot on siirretty järjestelmään, tulee syöttimen käyttö tarpeettomaksi. Atlas–syötin toteutetaan komentoriviltä suoritettavana jäsentimenä, joka lukee Atlas–tiedostoja ja tallettaa ne järjestelmän käyttämään tietokantaan. Syöttimen käyttäminen on rajoitettu vain ylläpitäjille.

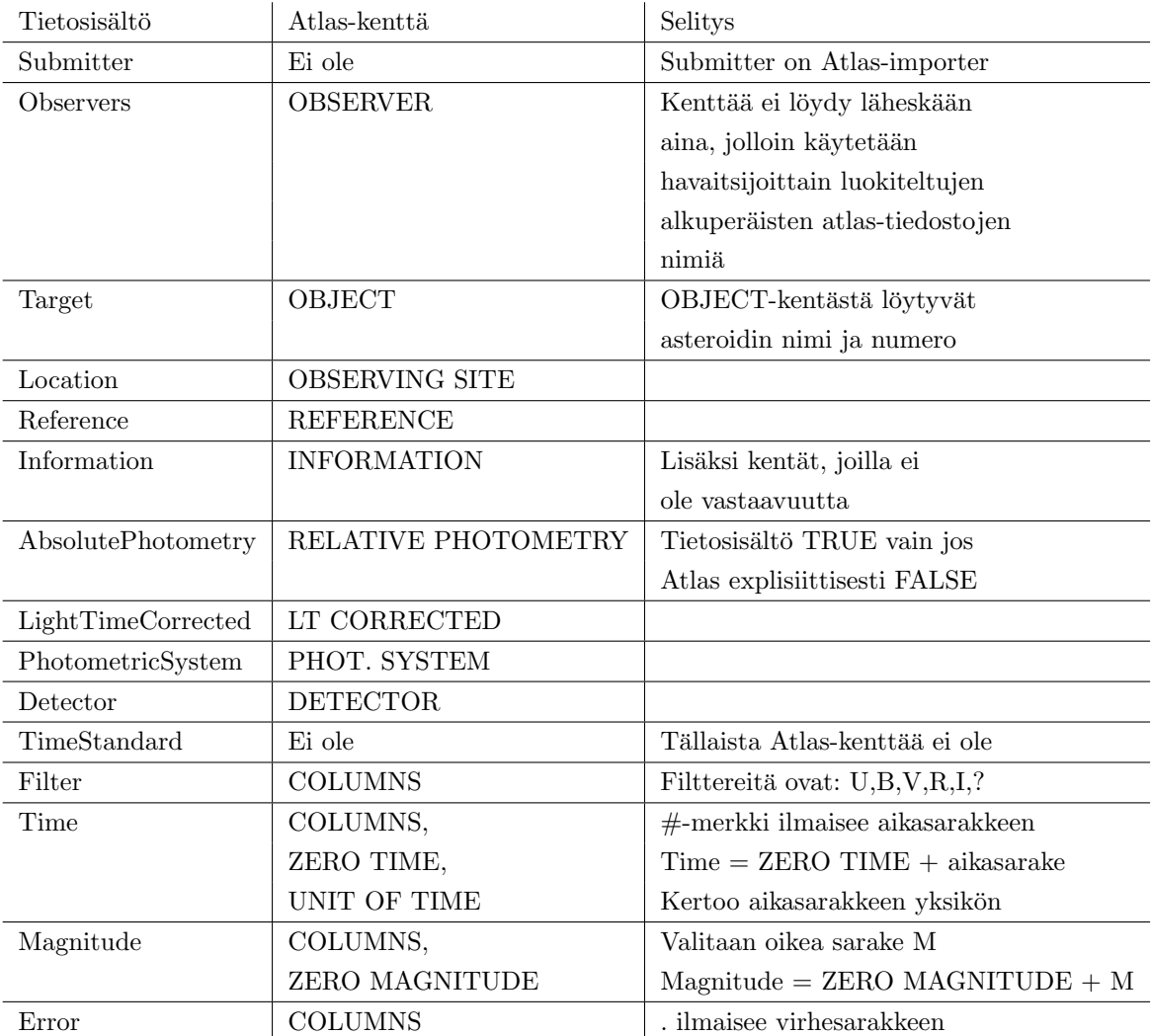

Taulukko 1: Atlas–kenttien vastaavuudet

### 7.2 Toiminta

Kun Atlas–syötin saa luettavakseen Atlas–tiedoston, se yrittää etsiä ja täyttää tietosisältö–luvussa luetellut valokäyrän pakolliset ja valinnaiset tietokentät. Kenttien vastaavuudet on esitetty taulukossa 1. Kukin suodinsarake erotetaan järjestelmässä omaksi valokäyräkseen. Suodinsarakkeiden, ajan ja virheen sijainti kerrotaan Atlas-tiedostoissa COLUMNS–kentässä. Siinä sarakkeet on lueteltu vasemmalta oikealle. Mittapisteen aika lasketaan käyttäen apuna kenttiä ZERO TIME ja UNIT OF TIME. Mittapisteiden ajat ovat suhteessa ZERO TIME–sarakkeeseen. UNIT OF TIME puolestaan kertoo aikasarakkeen aikayksikön. Ne Atlas-kentät, joille vastaavuutta ei löydy, lisätään tietosisällön Information–kenttään. Mikäli pakollisia kenttiä ei Atlas–tiedoston avulla voida täyttää, siirtää Atlas–syötin valokäyrän tiedostoksi myöhempää käsin tehtävää tarkastelua varten. Mikäli tälläisiä virheitä tapahtuu, ilmoittaa syötin tapahtuneesta kuvaruudulle.

## 8 Rajoitteet suunnittelulle ja toteutukselle

Rajoitteita suunnittelulle ja toteutukselle voivat aiheuttaa laitteisto, valitut ohjelmistot, asiakkaan vaatimukset sekä noudatettavaksi sovitut standardit ja mallit.

#### 8.1 Laitteisto

Palvelin on sovittu rakennettavaksi i386–prosessoriarkkitehtuuriin perustuvalle alustalle, jonka suorituskyvystä ei ole tällä hetkellä yksityiskohtaisempaa tietoa. Tahiti-projektiryhmä kuitenkin olettaa, että asiakkaan laitteisto on suorituskyvyltään sellainen, että toteutukseen valitsemamme ohjelmisto toimii siinä, eikä suunnittelu– ja toteutusvaiheessa tarvitse kiinnittää erityistä huomiota kyseisen laitteiston suorituskykyyn. Palvelimeen yhteyttä ottavien asiakaskoneiden ominaisuuksista ei myöskään oleteta aiheutuvan rajoitteita. Asiakas on kuitenkin todennut, että järjestelmän käyttöliittymän tulee olla yksinkertainen käyttää. Pääasiallisena kehitysalustana toimivat Helsingin yliopiston tietojenkäsittelytieteen laitoksen tietokoneet, joiden käytöstä ei pitäisi syntyä lisärajoitteita suunnittelulle tai toteutukselle.

#### 8.2 Ohjelmistot

Järjestelmä on päätetty rakentaa Linux–ympäristöön. Toteutukseen käytetään Java JDK 1.4– kehitysympäristöä. PostgreSQL 7.3 –tietokantaa, Tomcat 4 ja Apache 1.3. Dokumentointityökaluna toimii LaTeX.

### 8.3 Sovitut standardit ja mallit

Dokumenttien lukujen otsikointi noudattaa Tahiti–ryhmän omia malleja. Näiden mallien pohjana toimii kuitenkin Helsingin yliopiston tietojenkäsittelytieteen ohjelmistotuotantoprojekti–kurssin projektityöohje.

LATEX–tyylitiedostoina käytetään Helsingin yliopiston tietojenkäsittelytieteen laitoksen tieteellisen kirjoittamisen kurssia varten luotua tyylitiedostoa.

## 9 Järjestelmän jatkokehitysmahdollisuuksia

Määritelty järjestelmä tarjoaa joitain jatkokehitysmahdollisuuksia. Olennaisia toteutettavaksi ajateltavia toimintoja ovat jäsennin, joka järjestää Atlas-tiedostojen lähdemateriaalina kävtettävät Upsalan valokäyrätiedot havainnoitsijoihin perustuvasta järjestyksestä asteroidien mukaiseen järjestykseen (Atlas–tiedostot); yksityiskohtaisempi käyttäjienhallinta sekä tuki muillekin hakutyypeille kuin vain valokäyrille. Jäsennin nopeuttaisi Atlas-tiedostojen luontia, sillä tällä hetkellä työ tehdään manuaalisesti. Yksityiskohtaisempaan käyttäjienhallintaan voisivat liittyä esimerkiksi käyttäjäkohtaiset oikeudet, joiden avulla käyttäjät olisivat yksilöitävissä. Tällaista ominaisuutta on kuitenkin hankala toteuttaa jälkikäteen valmiiseen järjestelmään, sillä se vaatisi olemassaolevien ohjelmakomponenttien muuttamista.

## 10 Toteutuksessa huomioitavia tietoturvaseikkoja

Järjestelmään kohdistuvat tietoturvauhkakuvat voidaan jakaa karkeasti kahteen kategoriaan, ulkoisiin ja sisäisiin. Sisäisiä tekijöitä ovat tuotettavan järjestelmän tietoturvaan liittyvät asiat, ja ulkoisia tekijöitä ovat käytettävien laitteistojen ja ohjelmistojen, kuten tietokannan, tietoturvaan vaikuttavat seikat.

#### 10.1 Sisäiset tekijät

#### Syötteiden tarkistaminen

Yleinen virhe on tarkistaa syötteet käyttöliittymätasolla, kuten Javascript -skriptikielellä, sen sijaan että ne tarkistettaisiin järjestelmän sisäisesti. Skriptit voidaan kiertää tai niiden tuki voidaan ottaa pois päältä selaimesta. Osa järjestelmän käyttöön sopivista selaimista ei edes tue skriptien suorittamista. Tämä uhka pyritään torjumaan tarkistamalla palvelimen puolella syötteiden oikeellisuus.

Lisäksi uhkana on ulkoisten tietokantakomentojen suorituttaminen järjestelmällä. Käyttäjät voivat antaa kenttiin tietokantakomentoja, joilla pahimmillaan saisi aikaan huomattavaa tuhoa. Tämäkin uhka pyritään torjumaan järjestelmän puolesta käyttämällä erillistä komponenttia tietokantaoperaatioiden käsittelyyn ja suorittamiseen.

#### Puskuriylivuodot

Käyttäjä voi antaa niin pitkän syötteen että ohjelma, jolle se välitetään, ei pysty sitä käsittelemään vaan keskeytyy ennenaikaisesti. Usein tämän seurauksena käyttäjä pystyy suorittamaan omia käskyjään järjestelmässä, saaden jopa salasanoja tietoonsa. Käytettävä ohjelmointikieli (Java) torjuu tämän riskin useimmissa tapauksissa.

#### Automatisoitu tiedonsvöttö

Käyttäjät voivat tukkia järjestelmän syöttämällä automatisoidulla skriptillä esim. rekisteröintipyyntöjä loputtomasti. Tätä voidaan torjua rajoittamalla rekisteröintipyyntöjä käyttäjien iposoitteen perusteella. Torjuntakäytäntönä voidaan pitää vaikkapa yhden pyynnön sallimista yhden istunnon aikana.

## 10.2 Ulkoiset tekijät

#### Salasanan sieppaaminen

Mikäli ei käytetä siirtoyhteyden salausta, kuten SSL:ää, voidaan käyttäjän tunnus ja salasana saada selville kuuntelemalla tietoliikennelinjaa. Normaalisti tiedot kulkevat salaamattomassa muodossa.

Käytettävien ohjelmistoympäristöjen heikkoudet

Jotta järjestelmä olisi turvallinen, on käytettävien ohjelmistojen oltava ajantasaisia. Tämän voi varmistaa lataamalla uusimmat versiot ohjelmistojen valmistajien kotisivuilta. Tämä koskee Apache Tomcatia, PostgreSQL–tietokantaa ja Java  $1.4$ –ympäristöä.